## D 50870

 $(Pages: 3)$ 

alod equitamida

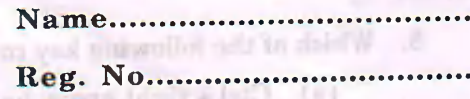

11. Which of the following a not an up

On3

Maximum: 30 Weightage

天泽口 (3)

# FIFTH SEMESTER B.A. DEGREE EXAMINATION, NOVEMBER 2013

 $\mathbb{R}^n$  at an  $(\mathbf{UG} - \mathbf{CCSS})$  to be seen as a final substantial of the set

Economics-Core Course

## EC 5B 07-COMPUTER APPLICATIONS IN ECONOMICS

(Common for B.A. Foreign Trade and Development Economics)

Time: Three Hours

#### Part A

Answer all questions. Each question carries 1/4 weightage.

**Contract** 

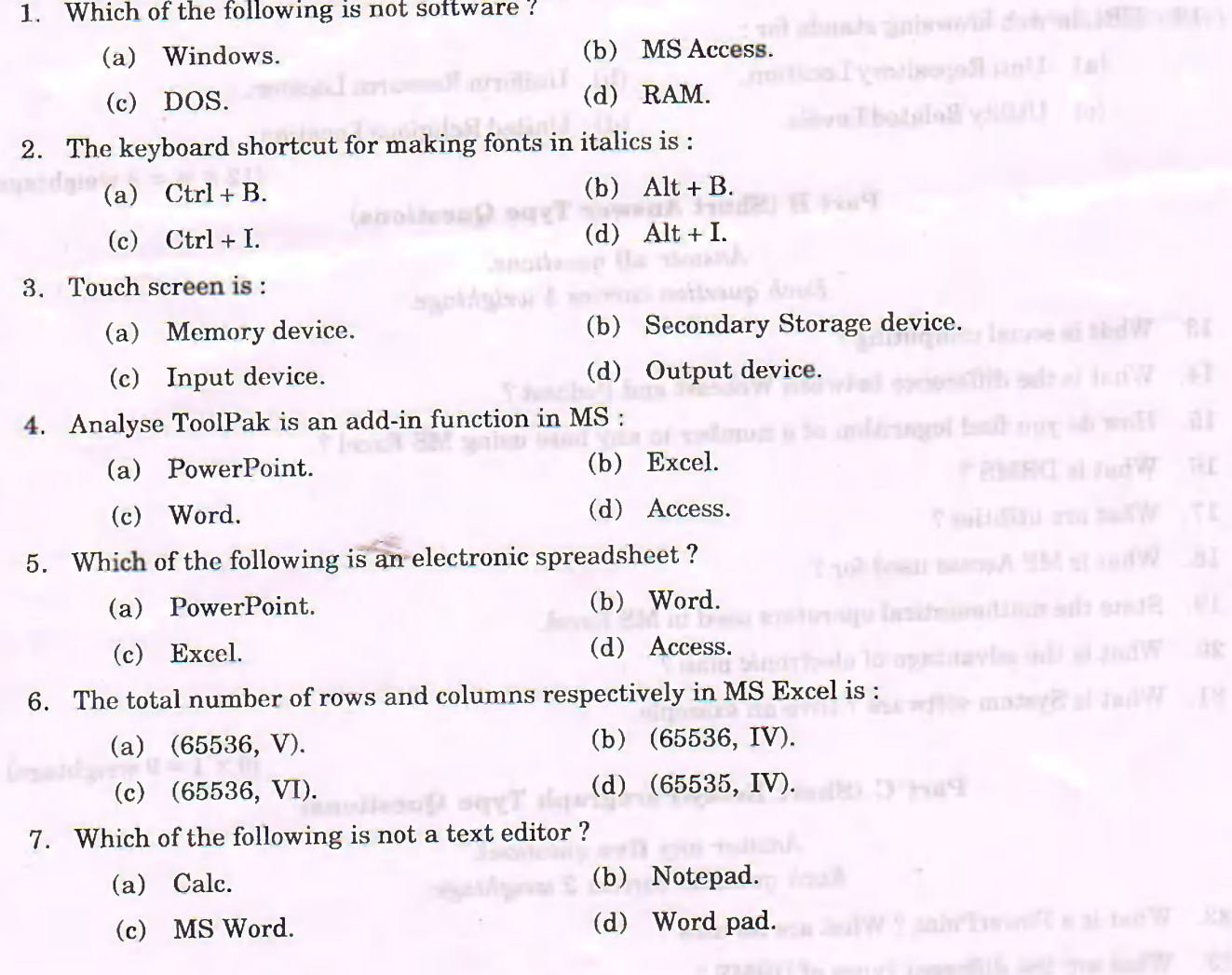

**Turn over** 

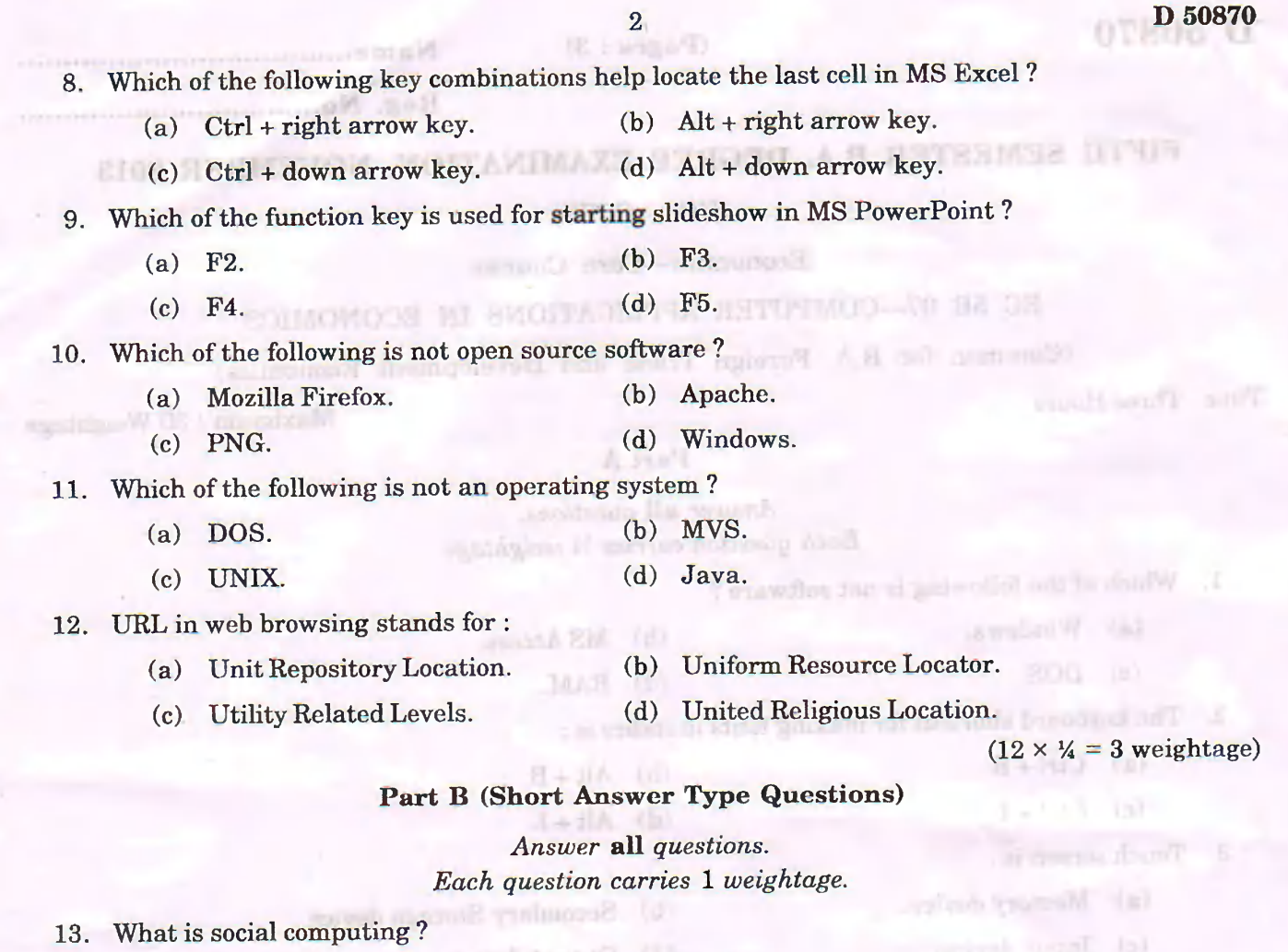

- 14. What is the difference between Webcast and Podcast?
- 15. How do you find logarithm of a number to any base using MS Excel ?
- 16. What is DBMS ?
- 17. What are utilities?
- 18. What is MS Access used for ?
- 19. State the mathematical operators used in MS Excel.
- 20. What is the advantage of electronic mail?
- 21. What is System software? Give an example.

 $(9 \times 1=9$  weightage)

and to abitM

forcit

### Part C (Short Essay/Paragraph Type Questions)

**STEOLOGICAL RESERVE** 

### Answer any five questions. Each question carries 2 weightage.

- 22. What is a PowerPoint? What are its uses?
- 23. What are the different types of DBMS ?
- 24. Distinguish between webpage and website.
- 25. What is a word processor? What are its uses?
- 26. What is web browser? Mention any three web browsers.
- 27: What is e-business ? Explain.
- 28. Explain a few areas of day to day life where DBMS is in use.

 $(5 \times 2 = 10$  weightage)

#### **Part D (Essay Questions)**

Answer any two questions. Each question carries 4 weightage.

- 29. Explain how MS Excel is used to find trend line.
- 30. Explain briefly the various steps in creating powerpoint slides.
- 31. Explain the various types of DBMS.

 $(2 \times 4 = 8$  weightage)